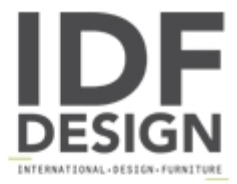

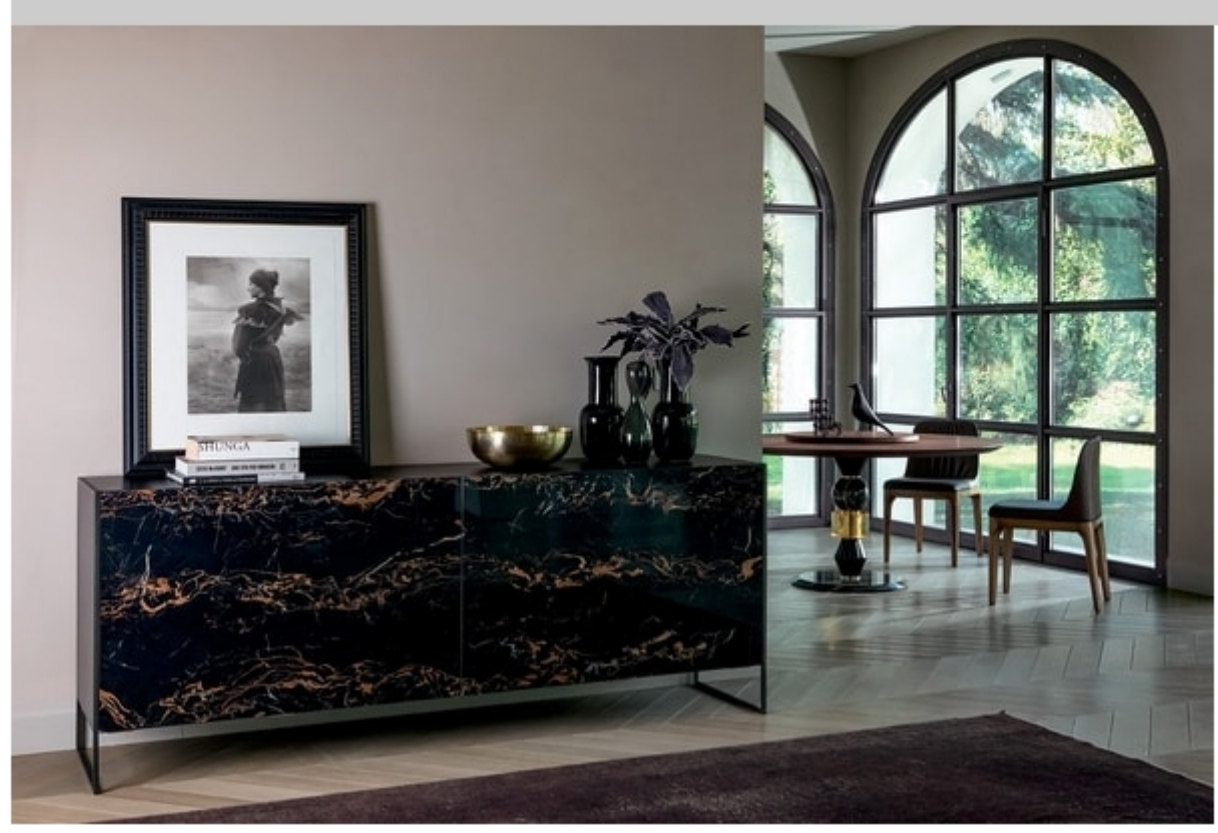

## **IDRA**

Sideboard with complanar doors in porcelain stoneware and structure in lacquered metal. Designed to be combined with the tops of the Tonin Casa tables.

L 220 P 50 H 85 cm

Design M. Mottin - E. Barbieri

Produced by

**Tonin Casa Srl** via Palladio 43 35010 San Giorgio in Bosco (Padova) Italy

Phone: +39 049 9453300 Fax: +39 049 9450725 E-mail: idf@tonincasa.it Website: http://www.tonincasa.it

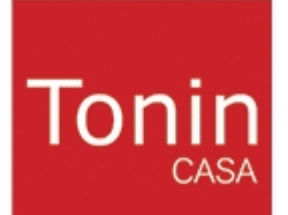